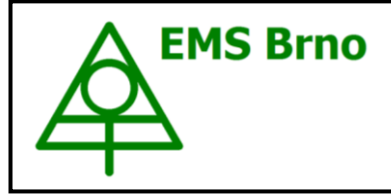

**Data Acquisition Environment**

**Hardware – Software – Cloud application www.emsbrno.cz**

# **Soil heat flux sensor Hukseflux HFP01 with SDI-12 Interface**

#### **Main features:**

- Digital SDI-12 output
- High sensitivity
- Robust and stable sensor
- Sensor manufactured by Hukseflux is directly connected to the SDI-12 interface manufactured by EMS

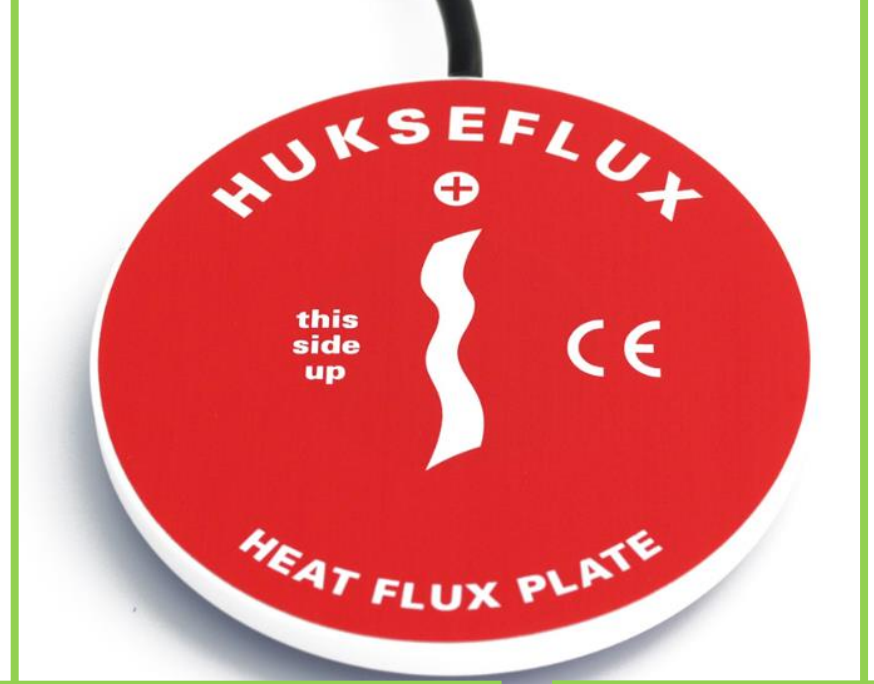

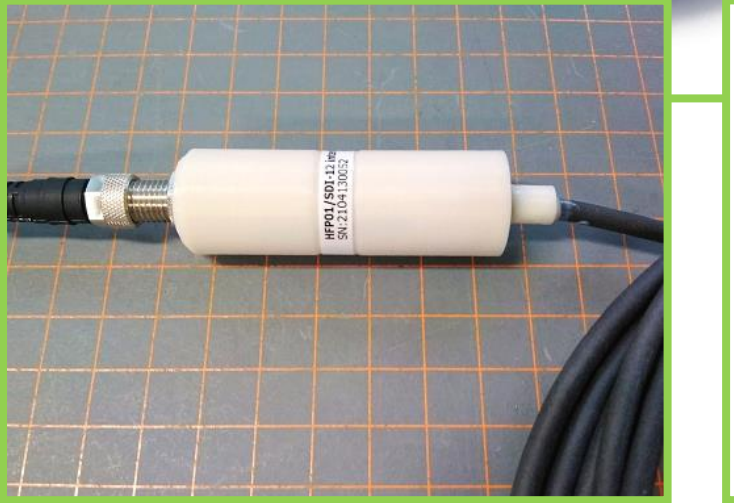

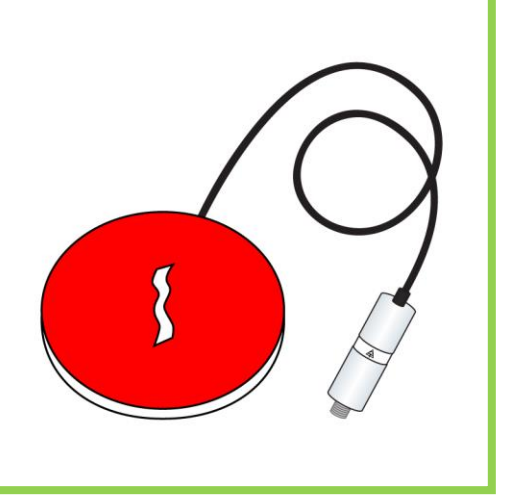

# **Specification:**

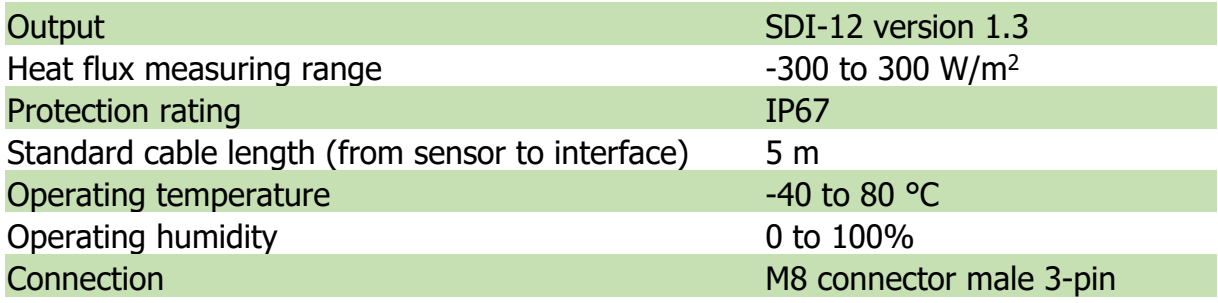

# HFP01/SDI-12 interface<br>- male connector wiring

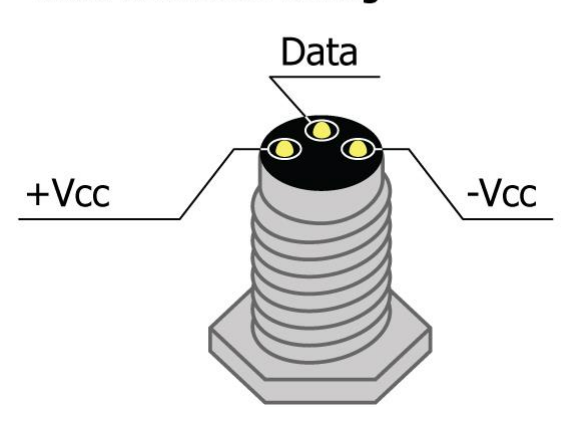

#### **Standard M8 female** connector cable wiring

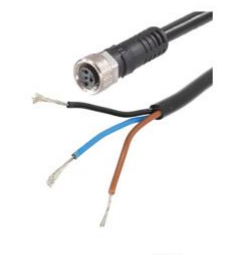

Brown - +Vcc Black - Data Blue - - Vcc

# **SDI-12 interface specification**

Sensor system EMS HUKSEFLUX HFP01 is compatible with SDI-12 version 1.3 (more info at [http://sdi-12.org/archives.php\)](http://sdi-12.org/archives.php), except for continuous measurements  $($ aR0 - aR9 or aRC0 - aRC9).

#### **Overview of supported commands:**

Datalogger commands are in bold. Each response from the sensor is terminated by  $<$ CR $>$   $<$ LF $>$ 

Info command - aI!

For instance:

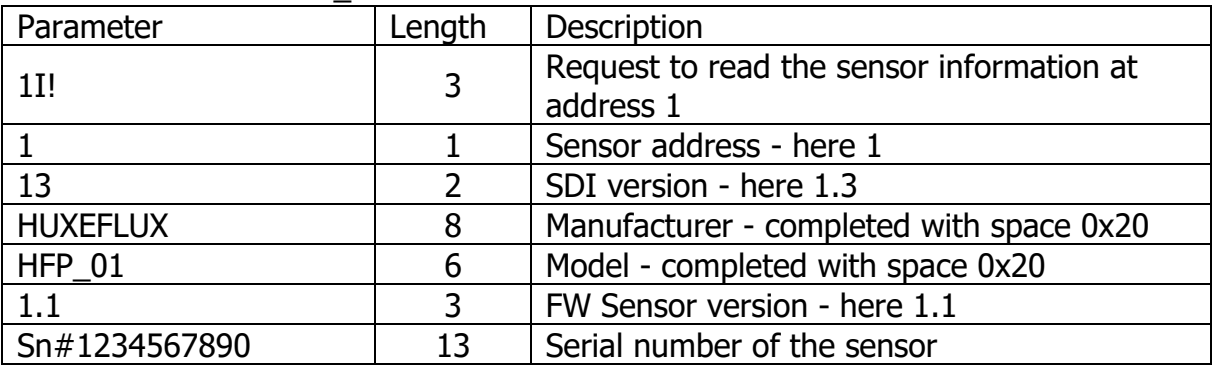

#### **1I!** 113HUXEFLUXHFP\_011.1Sn#1234567890

Measurement command - aM!

For instance:

#### **1M!** 10011

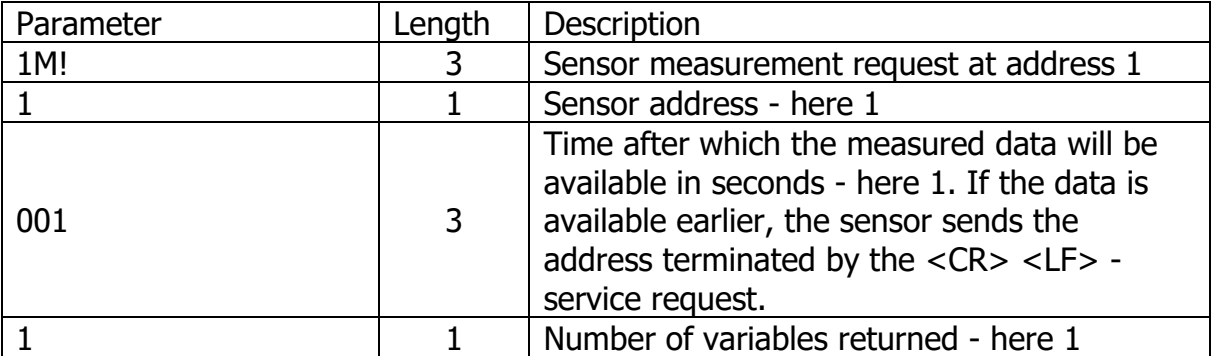

### Data command - aD0!

For instance (1M):

#### **1D0!** 1+128.1XYZ

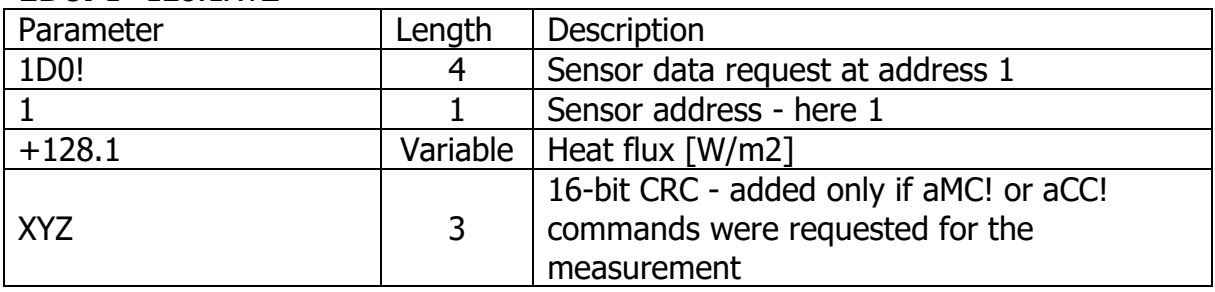

Change Address - aAb!

For instance:

**1A2!** 2

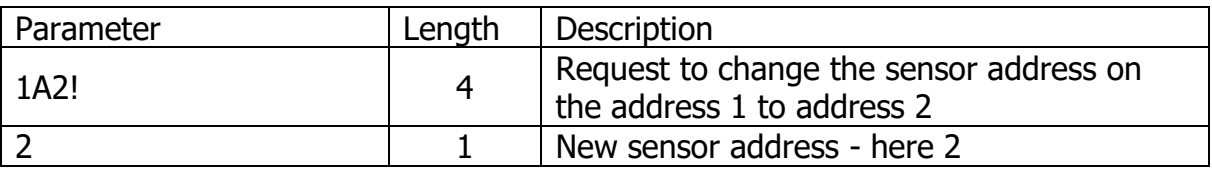

Address Query command -?! - Be careful - there must be only one sensor on the line! For instance:

**?!** 2

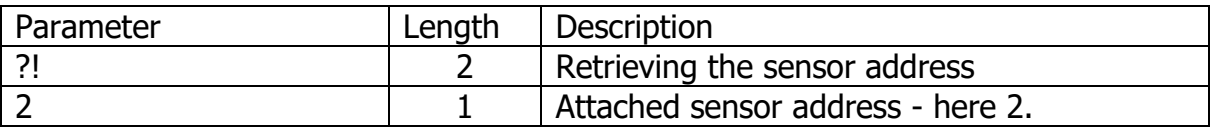

Concurrent Measurement - aC!

For instance:

#### **1C!** 100101

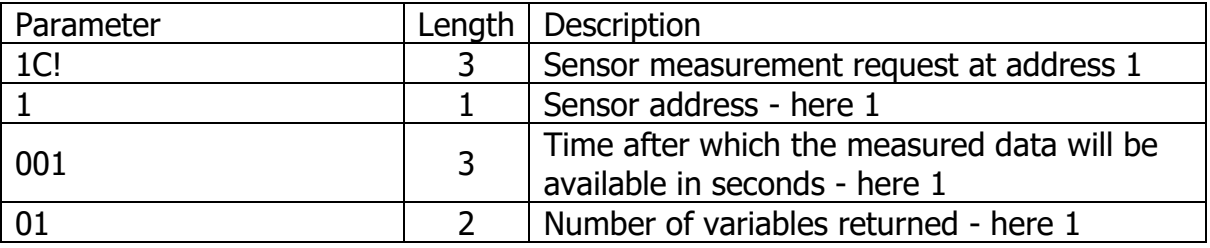

#### Measurement command with CRC - aMC!

For instance:

#### **1MC!** 10011

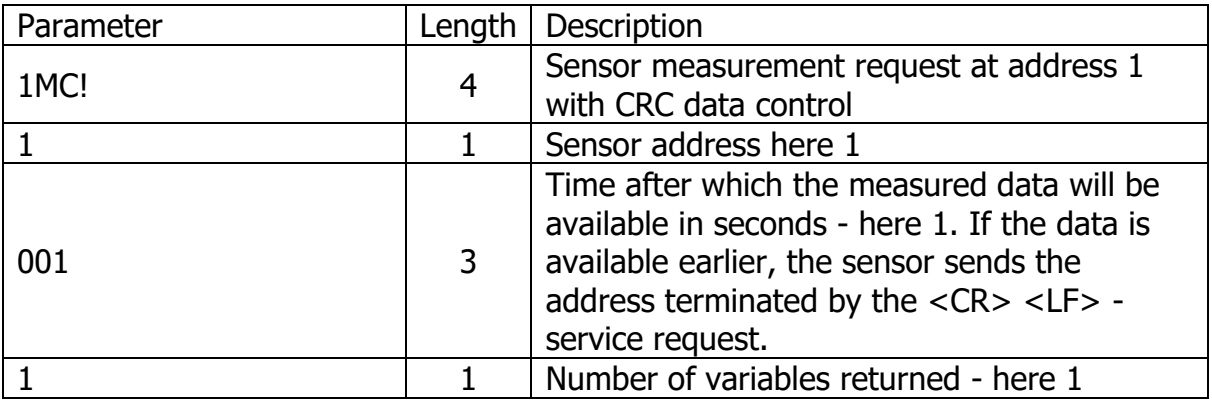

Concurrent Measurement with CRC - aCC!

For instance:

#### **1CC!** 100101

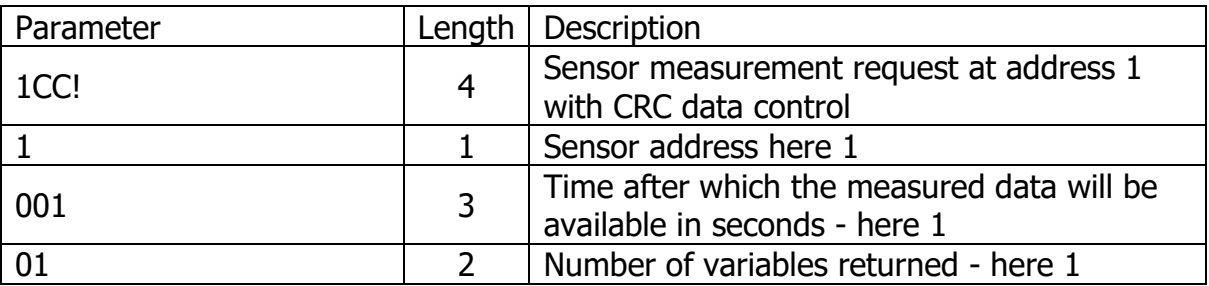

#### Verification command - aV!

For instance:

#### **1V!** 10011

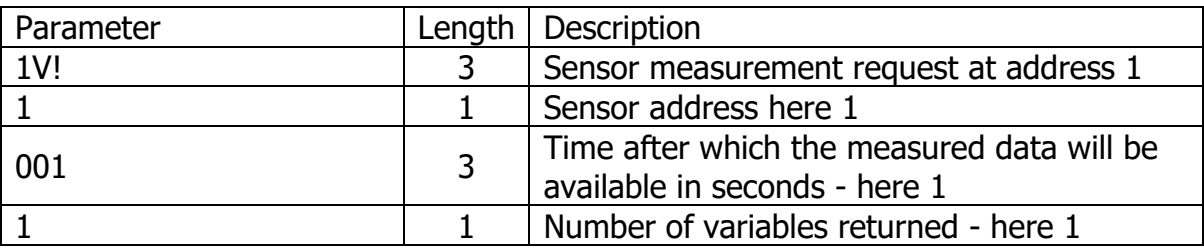

#### Acknowledge Active – a!

For instance:

#### **2!** 2

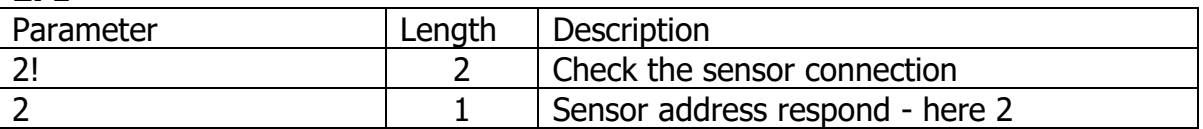